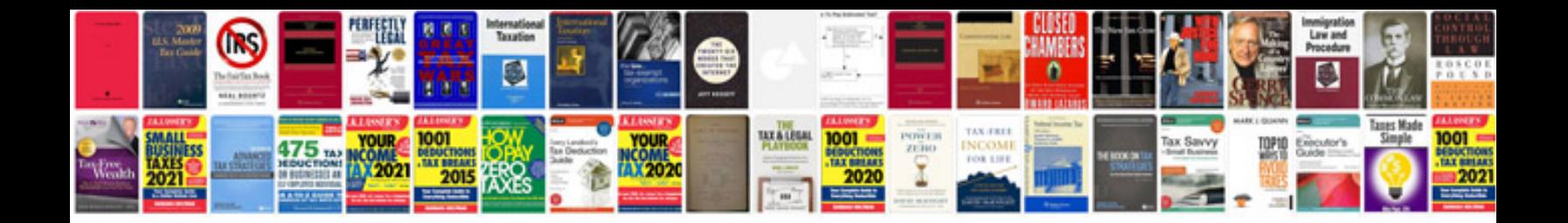

**Software documentation sample format**

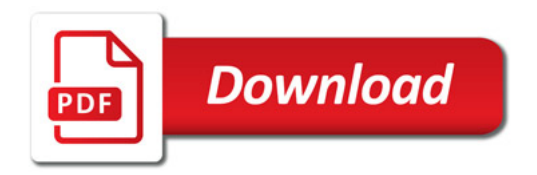

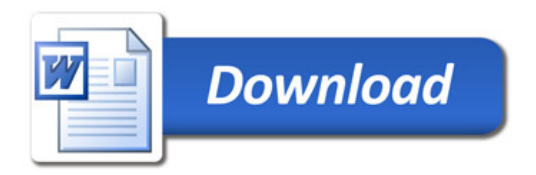